# **baixar o pixbet - symphonyinn.com**

**Autor: symphonyinn.com Palavras-chave: baixar o pixbet**

#### **Resumo:**

**baixar o pixbet : Construa seu império de diversão com uma recarga estratégica em symphonyinn.com!** 

# **baixar o pixbet**

Você está procurando maneiras de baixar Pixbet no seu iPhone? Não procure mais! Neste artigo, vamos guiá-lo através do processo para fazer o download e instalar a pimbete em **baixar o pixbet** seus dispositivos iOS.

## **baixar o pixbet**

O primeiro passo é baixar o aplicativo Pixbet na App Store. Abra a loja de aplicativos no seu iPhone e procure por "PixBet". Depois que você encontrar um app, clique em **baixar o pixbet** "Obter" ao lado dele para começar com ele; A aplicação começará fazendo download do mesmo ou será solicitado à instalação da mesma!

#### **Passo 2: Instale o aplicativo.**

Depois que o aplicativo terminar de baixar, você precisará instalá-lo. Toque no botão "Instalar" para iniciar a instalação do processo e instalará em **baixar o pixbet** seu iPhone dentro alguns segundos

#### **Passo 3: Inicie o aplicativo.**

Uma vez instalado o aplicativo, você pode iniciá-lo tocando no botão "Abrir". Você será levado para a página inicial da Pixbet onde poderá começar explorando os recursos do app.

## **Dicas e Truques**

- Verifique se o seu iPhone é compatível com a Pixbet antes de baixá-lo. Você pode verificar **baixar o pixbet** compatibilidade verificando na App Store, as descrições do aplicativo e os detalhes da aplicação que você está usando para baixar este produto no app store
- Se você encontrar algum problema durante o processo de instalação, tente reiniciar seu iPhone ou reinstalar a aplicação.
- Você pode personalizar as configurações do aplicativo para atender às suas preferências. Vá até o app "Configurações" no seu iPhone e selecione a opção "Pixbet" (Apostas) ou clique em **baixar o pixbet** Configurações da aplicação, que será exibida na tela de configuração abaixo:

## **Conclusão**

É isso! Você baixou e instalou com sucesso o Pixbet no seu iPhone. Com esses passos fáceis de seguir, você pode começar a aproveitar os recursos do aplicativo ou as funcionalidades dele mesmo para personalizar **baixar o pixbet** experiência

#### **conteúdo:**

A província de Sichuan e o Brasil já estábeleceram um lado indissolúvel há muito tempo.

Daqian, um famoso mestre de pintura chinesa natural do Sichuan e vivau **baixar o pixbet** São Paulo por 17 anos criando obras-prima a "O infinito dos Rio Yangtze". A Universidade Jiaotong da Sudoeste and the University Federal of Río De Janeiro cofundaram os Laboratório Conjunto Ferroviário China -America.

O Brasil se rasgaou o maior parque comercial de Sichuan na América Latina e um importante centro da cooperação **baixar o pixbet** ciência, tecnologia ou cultura.

# **Chefe de Estado chinês, Xi Jinping, chega a Sérvia enquanto acusações de espionagem abalam a Europa**

Enquanto o presidente chinês, Xi Jinping, chegava à Sérvia para a segunda etapa da **baixar o pixbet** turnê europeia, autoridades ao longo do continente estavam lidando com uma onda de alegações sobre espionagem chinesa.

O primeiro-ministro do Reino Unido, Rishi Sunak, revelou às terças-feiras que um "ator malicioso" havia comprometido os registros de pagamento militar britânico, com relatos indicando a China como a culpada.

Nos casos alemães, três cidadãos foram detidos sob suspeita de conspirar para transferir informações sobre tecnologia sensível para a China. Em outro caso, um homem identificado como Jian G, que trabalhava para um membro da extrema-direita do Parlamento Europeu, foi detido sob suspeita de espionagem.

Os expertos dizem que o recente aumento de prisões e investigações reflete um mudança de humor na Europa **baixar o pixbet** relação a ameaças chinesas.

## **Tabela: Casos relacionados à espionagem chinesa na Europa**

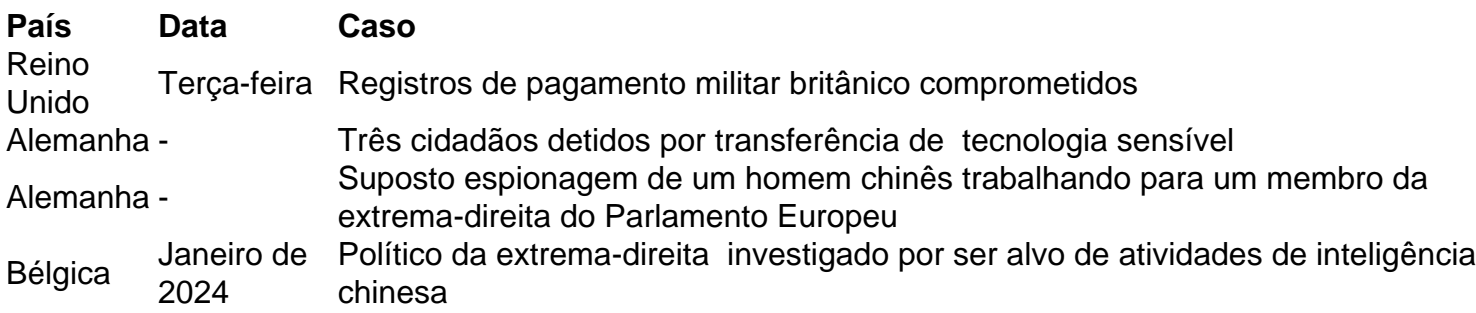

Um grande objetivo dos espiões chineses alvo de cidadãos estrangeiros é desencorajar a crítica, cortejar indivíduos lors que é vantajoso e coletar informações de inteligência, de acordo com pesquisadores.

A agência de inteligência chinesa seria tradicionalmente gerida pelo Ministério de Segurança do Estado (MSS), que combina a coleta de informações, serviços de segurança e a polícia secreta. No entanto, também há uma "rede latente" de empresas e organizações no Reino Unido que trabalham para promover os interesses do Partido Comunista Chinês.

#### **Informações do documento:**

Autor: symphonyinn.com Assunto: baixar o pixbet Palavras-chave: **baixar o pixbet - symphonyinn.com** Data de lançamento de: 2024-08-12